## **NextGen FAQs**

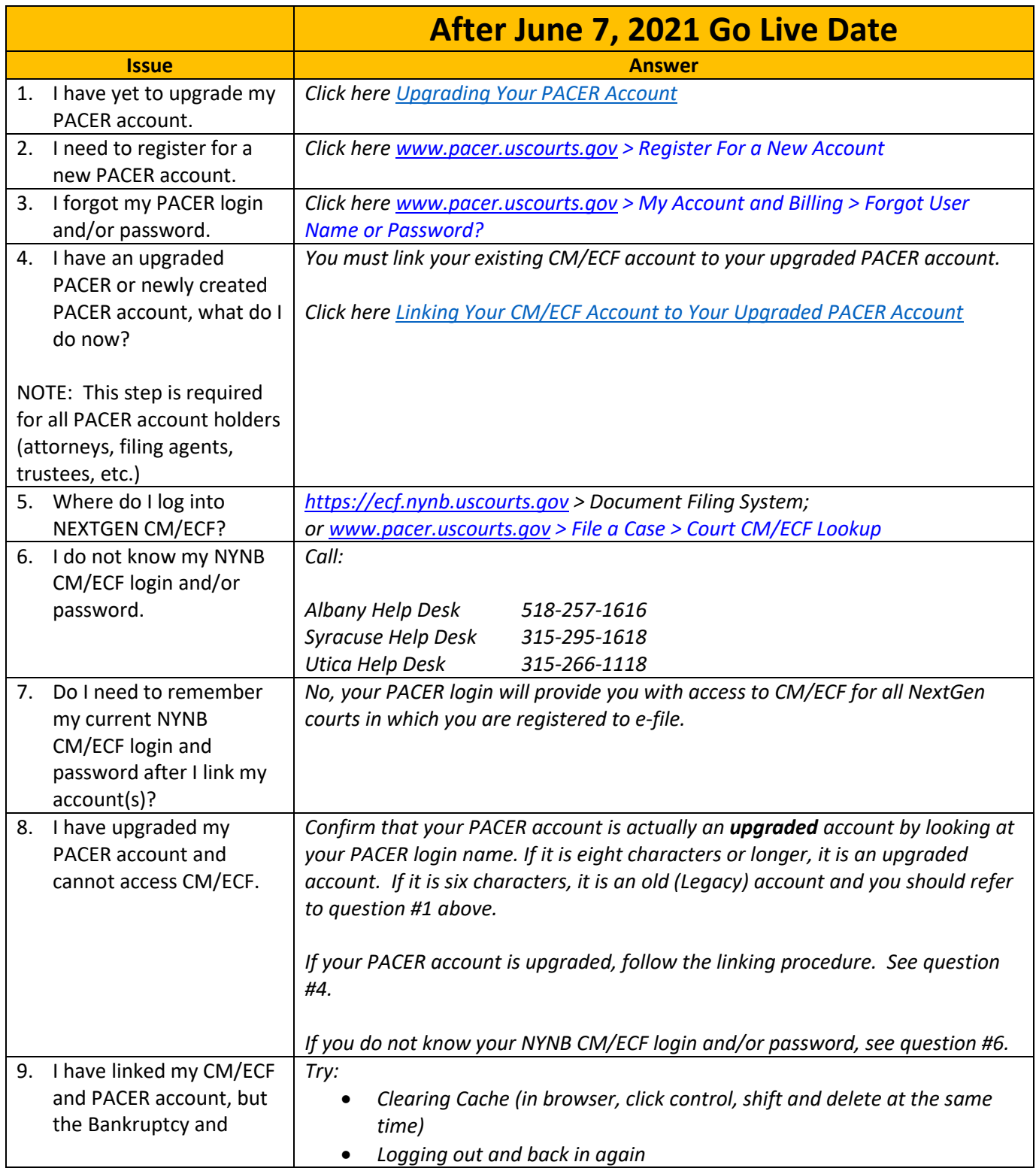

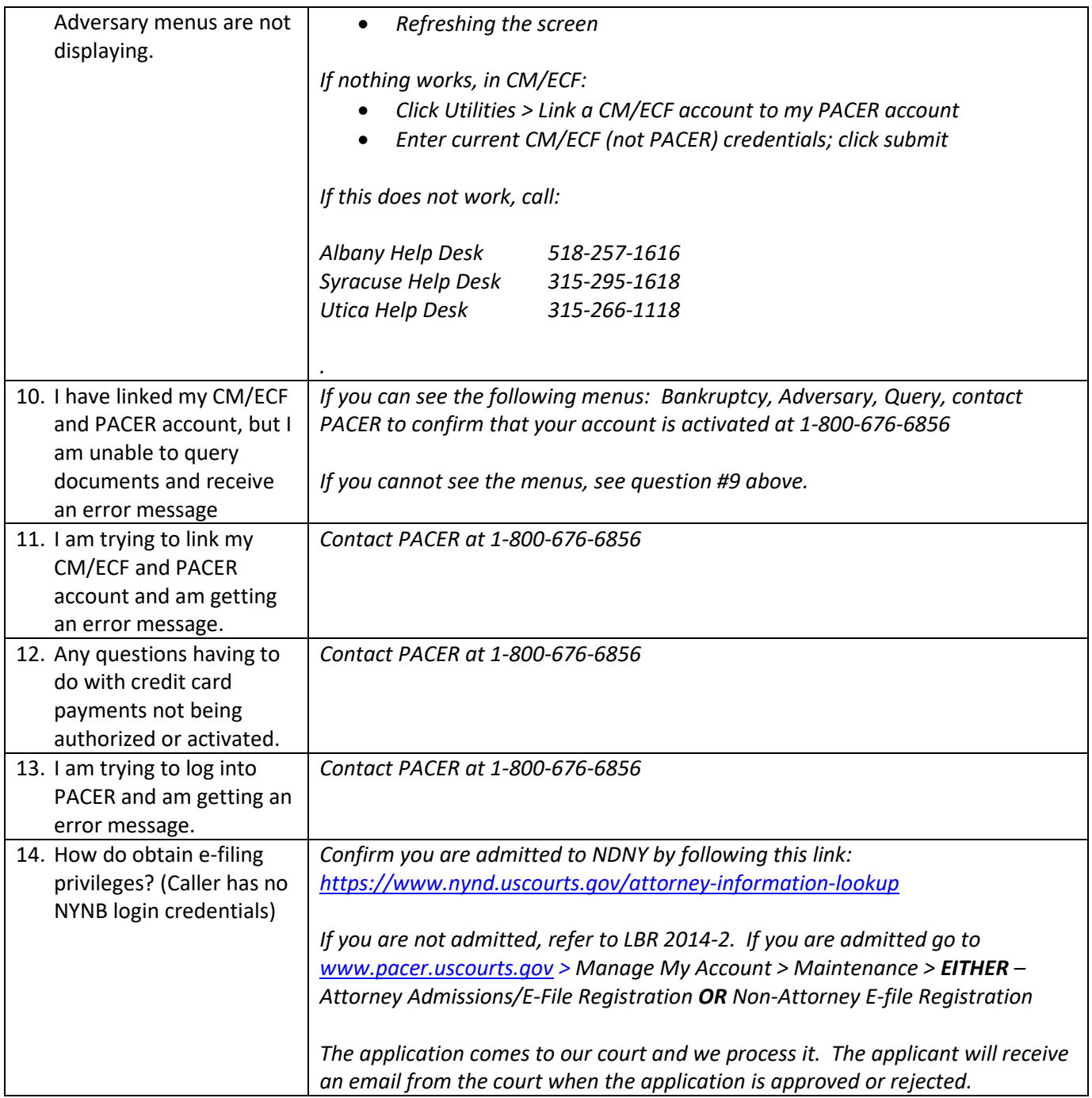